## SPSS Tip 10.3 Robust paired-samples *t*-test

The syntax for a robust paired-samples *t*-test (**Robust paired-samples t-test. sps**) is the same as for the robust independent *t* (SPSS Tip 10.2) apart from the function itself, which is *yuend()*. This function takes the general form

yuend(scores in condition 1, scores in condition 2,  $tr = 0.2$ )

In our example we end up with:

yuend(mySPSSdata\$No\_Cloak, mySPSSdata\$Cloak, tr = 0.2)

The scores in condition 1 are the scores in the no cloak condition. In the data editor for the paired-samples example this is the variable **No\_Cloak**. However, I have written mySPSSdata\$No Cloak because R recognizes variables as belonging to data frames and mySPSSdata\$No\_Cloak means *the variable No\_Cloak in the data frame mySPSSdata*. Remember that *mySPSSdata* contains the data pulled in from the SPSS data editor, so another way to translate this would be as *the variable No\_Cloak from the data editor.* The scores in condition 2 are the scores in the cloak condition, which have similarly specified as mySPSSdata\$Cloak. The *tr* relates to the amount of trimming to the data. By default 0.2 (20%) is trimmed, but you change this value to 0.1 for a 10% trimmed mean, or 0.05 for a 5% trimmed mean and so on. As with the robust independent *t*-test, if you want to use this test on your own data the only part of the syntax you need to edit is to replace the words 'Mischief' and 'Cloak' with the names of the variables representing your two conditions (remember to retain the *mySPSSdata\$* before the variable name) and adjust the trim proportion if you want something other than a 20% trim.

1º run

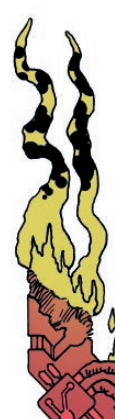